## **ibec\_GetGlobalVar**

ibec GetGlobalVar returns the value of a specified global [Local variables / DECLARE VARIABLE](http://ibexpert.com/docu/doku.php?id=02-ibexpert:02-03-database-objects:stored-procedure) statement variable. If the variable does not exist, this function returns the value passed in DefaultValue.

## **Syntax**

function ibec\_GetGlobalVar(VarName : string; DefaultValue : variant) :variant;

## **Example**

The following example illustrates the use of this function, together with ibec SetGlobalVar, described within an SQL script:

```
 CONNECT ...;
execute ibeblock
as
begin
  select myfield from mytable
where something = 25 into :MyVar;
 ibec SetGlobalVar('MyGlobalVar', MyVar);
end;
...
execute ibeblock
as
begin
 MyVar = ibec_GetGlobalVar('MyGlobalVar', null);
 if (MyVar = 1) then
    insert into mytable ...;
 else if (MyVar = 2) then
    update mytable set ...;
end;
```
It is also possible to specify global VAR values for IBEBlocks using the command line:

1. G<variable\_name>=<value>.

Or alternatively specify global VAR values using INI files. Please refer to [IBEScript](http://ibexpert.com/docu/doku.php?id=02-ibexpert:02-08-ibexpert-tools-menu) for details and examples.

update: 2023/07/05 19:01 05-ibexpert-ibeblock-functions:05-27-miscellaneous-functions:ibec\_getglobalvar http://ibexpert.com/docu/doku.php?id=05-ibexpert-ibeblock-functions:05-27-miscellaneous-functions:ibec\_getglobalvar

From: <http://ibexpert.com/docu/> - **IBExpert**

Permanent link:

**[http://ibexpert.com/docu/doku.php?id=05-ibexpert-ibeblock-functions:05-27-miscellaneous-functions:ibec\\_getglobalvar](http://ibexpert.com/docu/doku.php?id=05-ibexpert-ibeblock-functions:05-27-miscellaneous-functions:ibec_getglobalvar)**

Last update: **2023/07/05 19:01**

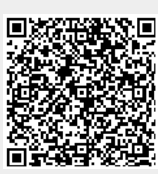